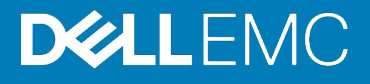

## **Dell EMC PowerStore Release Notes**

### **Release Version: 1.0.3.0.5.007**

### **Release Type: Service (SR)**

### **Contents**

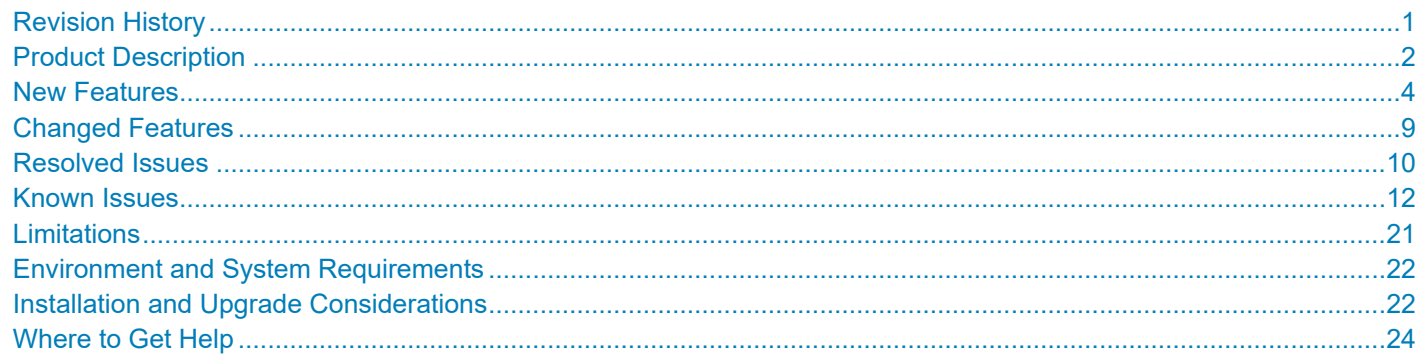

### <span id="page-0-0"></span>**Revision History**

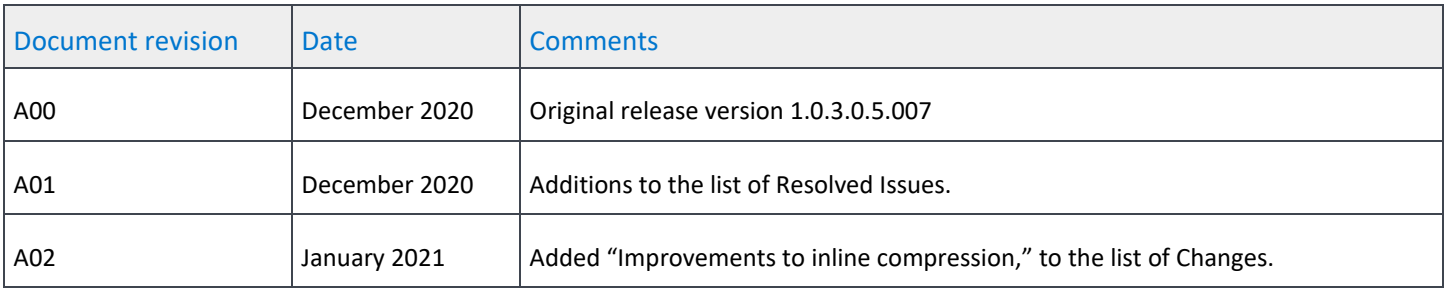

## <span id="page-1-0"></span>Product Description

The ground-breaking Dell EMC PowerStore achieves new levels of operational simplicity and agility, utilizing a containerbased architecture, advanced storage technologies, and intelligent automation to unlock the power of your data. Based on a scale-out architecture and hardware-accelerated advanced data reduction, PowerStore is designed to deliver enhanced resource utilization and performance that keeps pace with application and system growth. Utilizing the proven capabilities of VMware ESXi, PowerStore X models with AppsON provide the unique ability to host data-intensive and storage applications directly on the PowerStore system with a storage-based virtualization environment, with the flexibility of seamless movement of applications between the storage system and external VMware servers. PowerStore T models provide organizations with all the benefits of an enterprise unified storage platform for block, file and vVol data, while enabling flexible growth with the intelligent scale-up AND scale-out capability of appliance clusters.

Highlighted features include:

- Brand new built from scratch all NVMe Platform:
	- o All NVMe
	- o Active-Active architecture
	- o Container based PowerStore OS
	- o Block, File, and vVols
	- o NVMe Flash and Storage Class Memory (SCM) media support
	- o 25 Gbe iSCSI and 32Gb FC support
	- o Compact 2U starting form factor
	- o Enterprise Data Services & Leading Data Reduction:
	- o Inline dedupe and compression
	- o Native async replication
	- o Snapshots and space efficient thin clones
	- Enterprise Data Services & Data Reduction:
		- o Inline dedupe and compression
		- o Native async replication
		- o Snapshots and space efficient thin clones
		- o Advanced drive failure protection and sparing technology
	- Simple and intelligent Management & Serviceability:
		- o Embedded management
		- $\circ$  Built in AI for simple, autonomous storage administration and proactive health analytics
		- o CloudIQ
		- o VM Visibility
		- o New Anytime Upgrade Program
		- o Integration with automation framework
- Flexible & Granular Scalability:
	- o Scale Up in single drive increments, up to 2.8 PBe per appliance
	- o Scale Out to 4 appliances, up to 11.3 PBe per cluster
	- o Scale Down
- VMware:
	- o VMware vVols 2.0/VASA 3.0 support
	- o New AppsOn hypervisor-based deployment, allowing to run Virtual Machines on the same appliance as storage without the need for an external server

### PowerStore deployment models and configurations

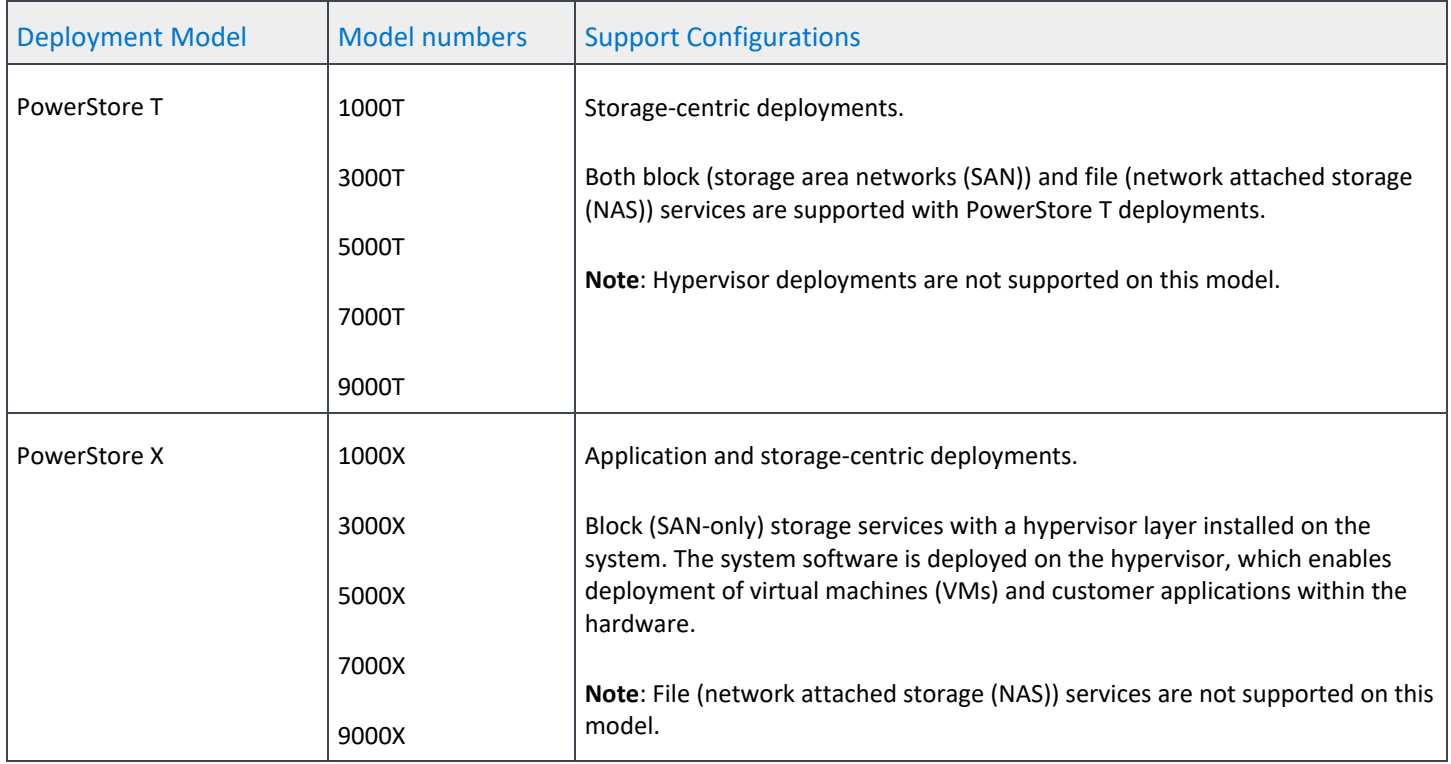

Refer to the PowerStore product support pages [\(https://www.dell.com/support\)](https://www.dell.com/support) for detailed user documentation.

## <span id="page-3-0"></span>New Features

The following new features have been introduced in this version of PowerStore.

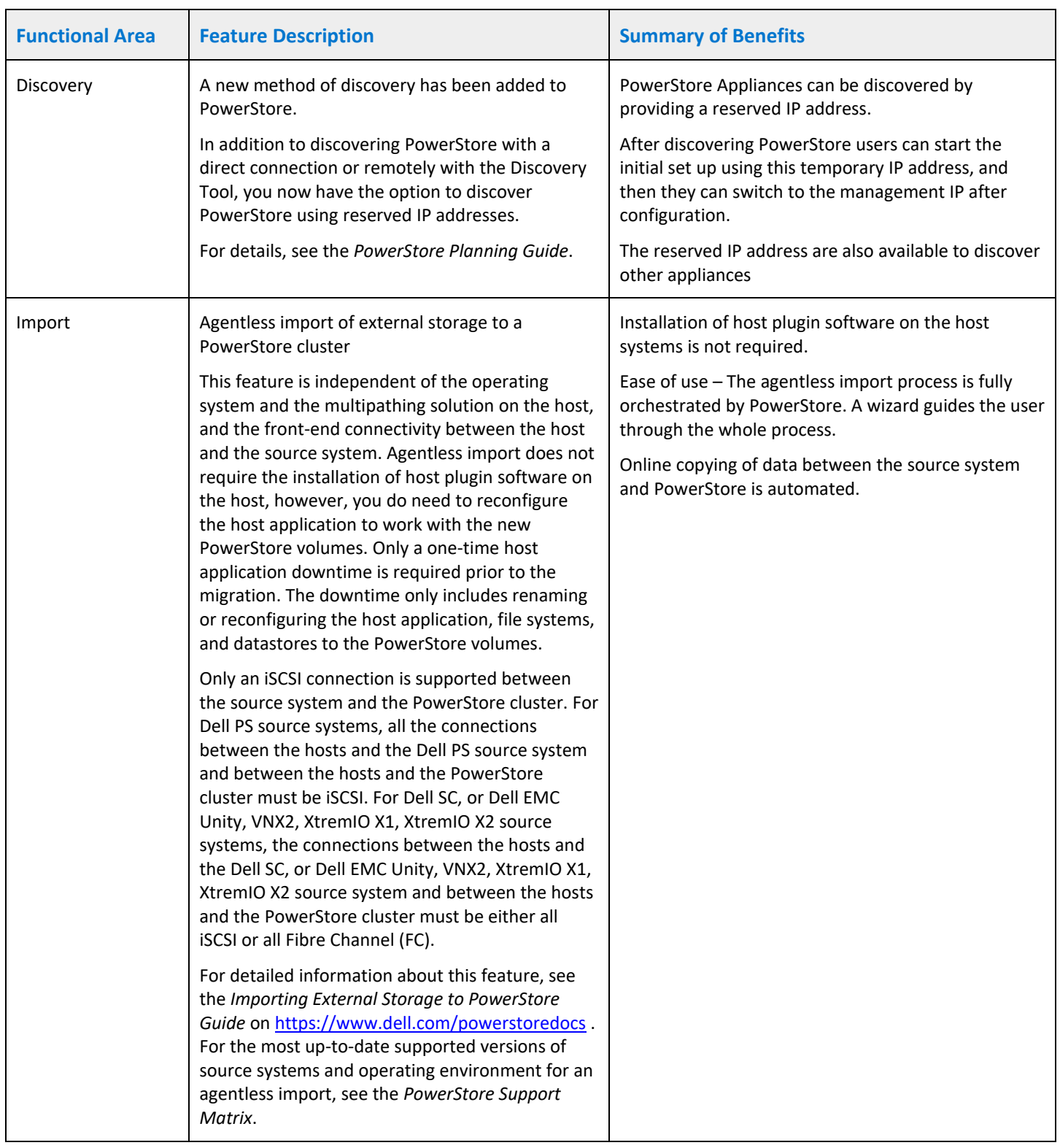

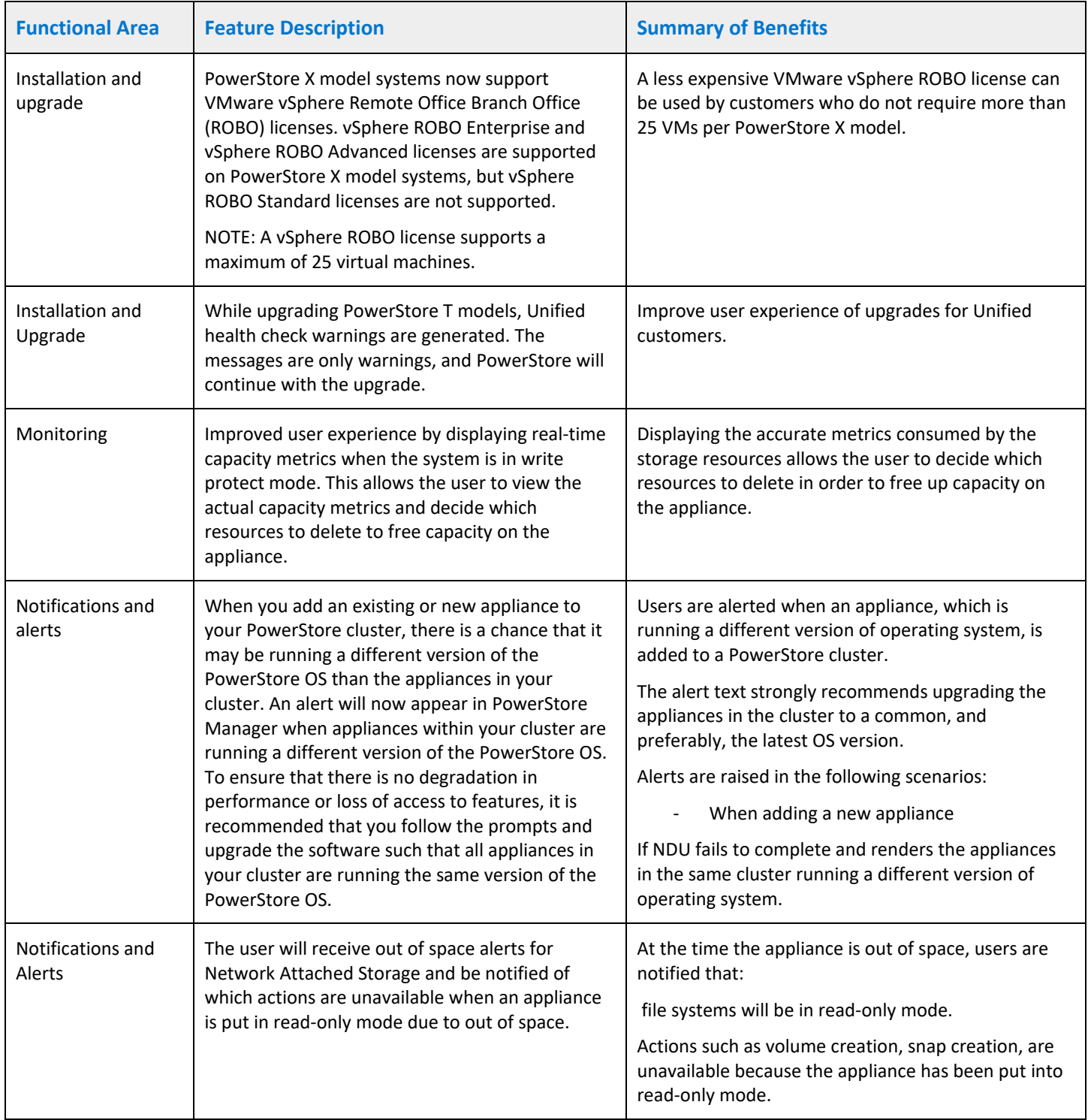

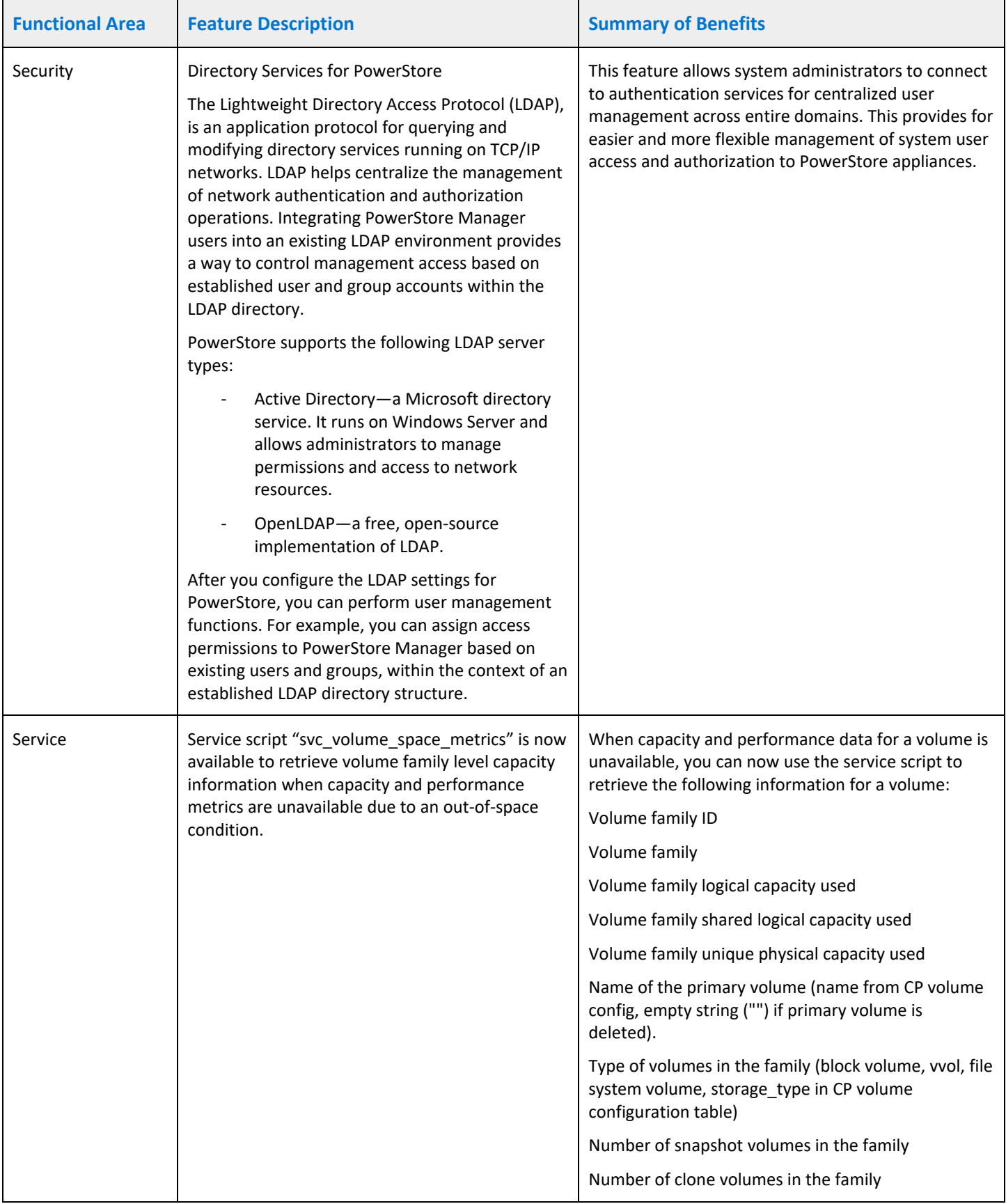

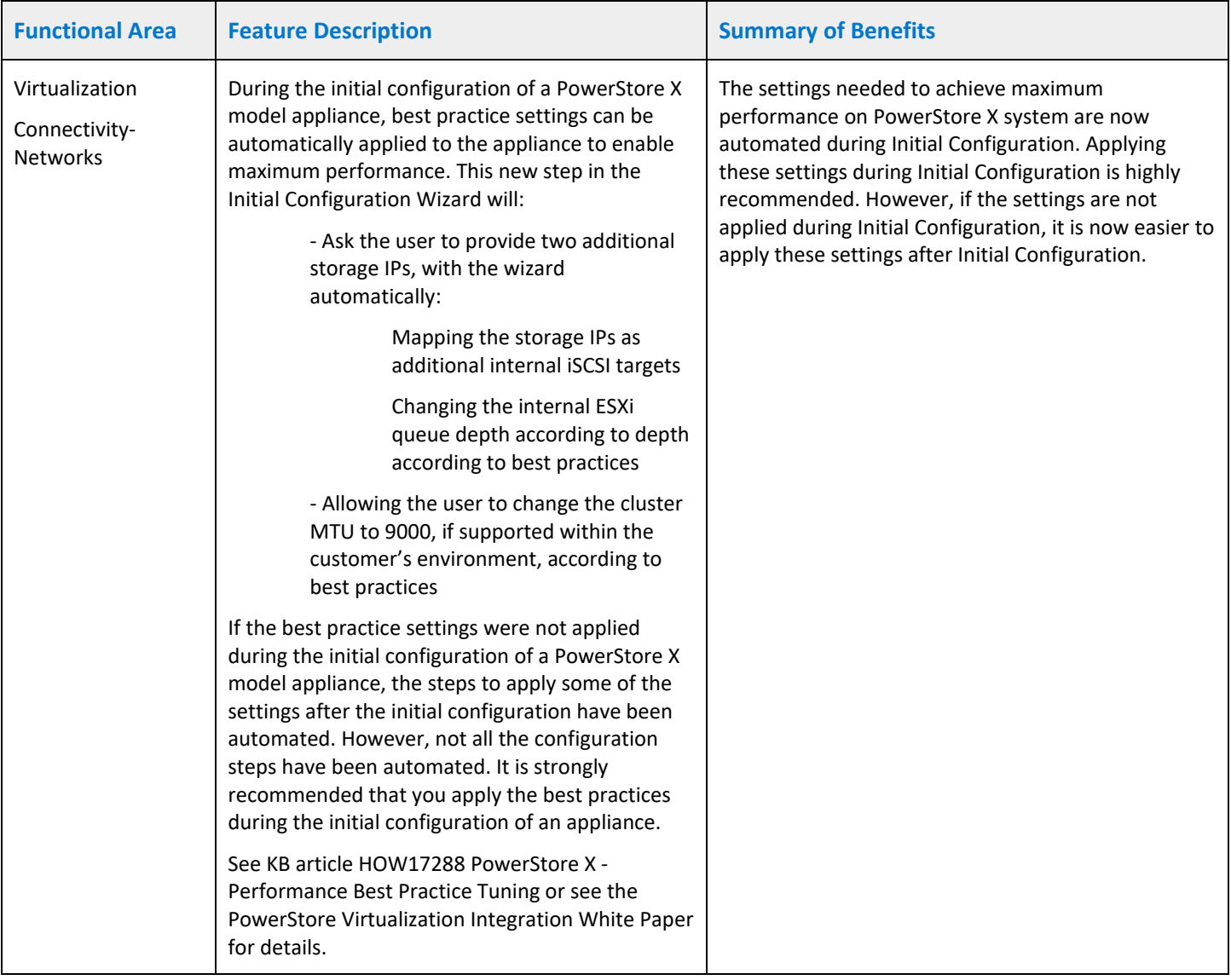

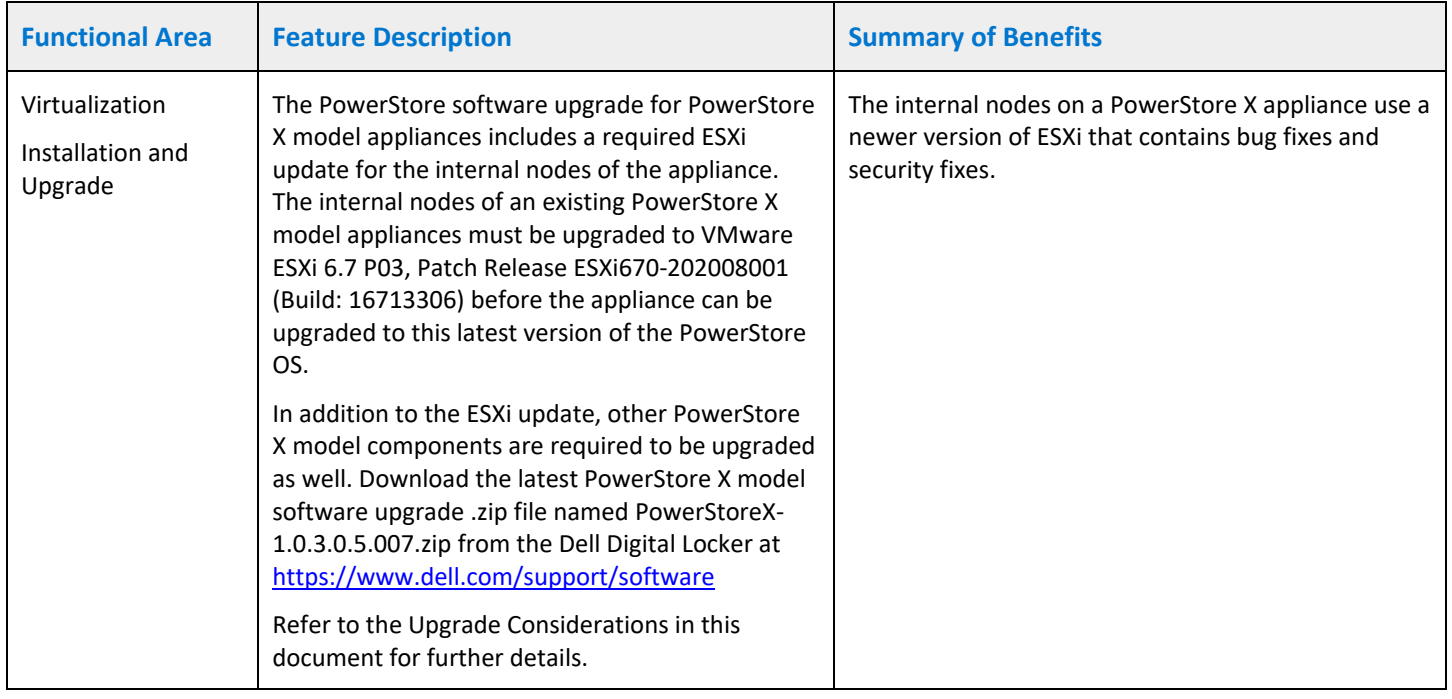

Refer to the PowerStore product support pages (https://www.dell.com/support) for detailed user documentation

# <span id="page-8-0"></span>Changed Features

The following functionality has changed.

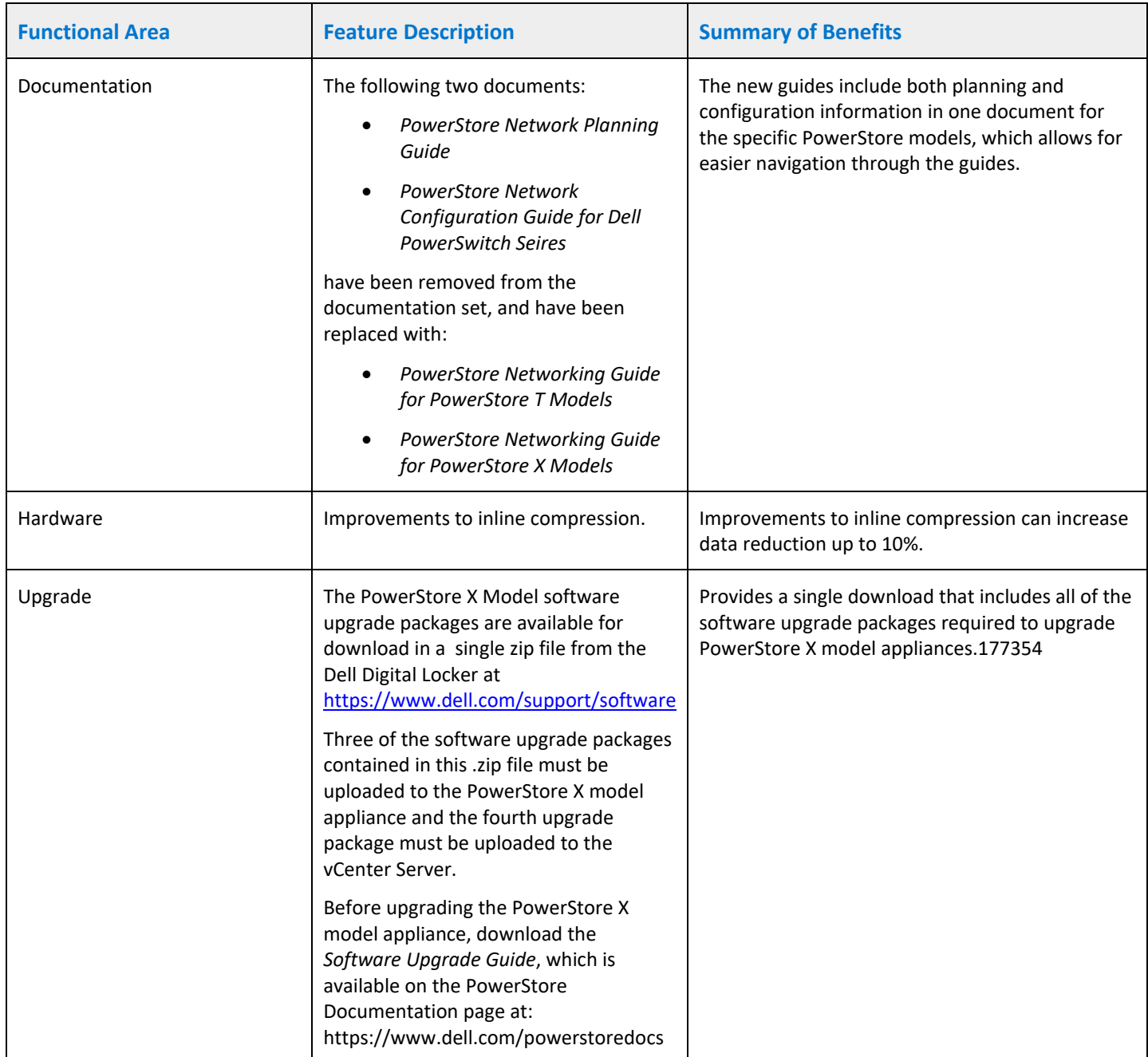

## <span id="page-9-0"></span>Resolved Issues

The following issues have been resolved in this release.

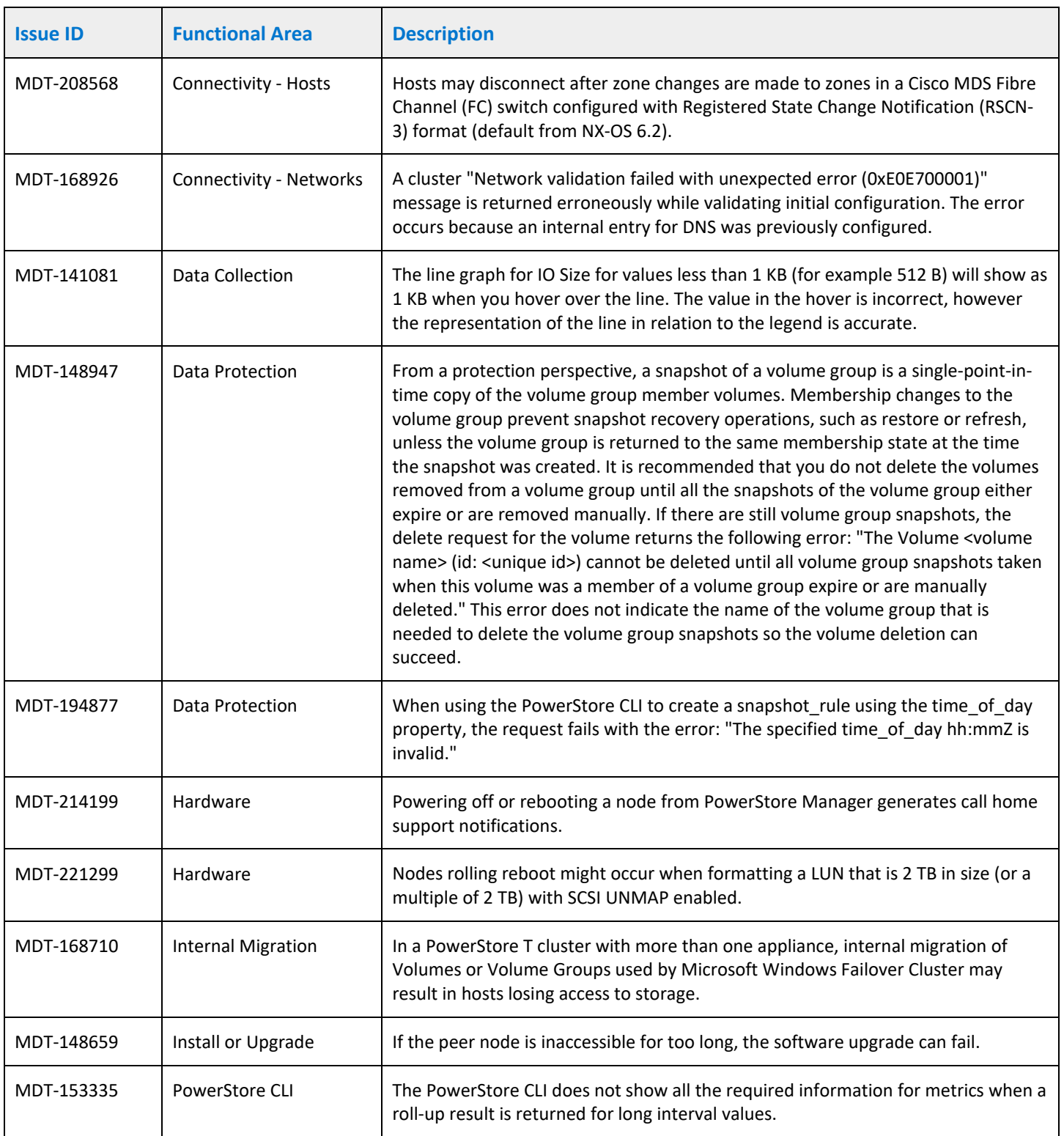

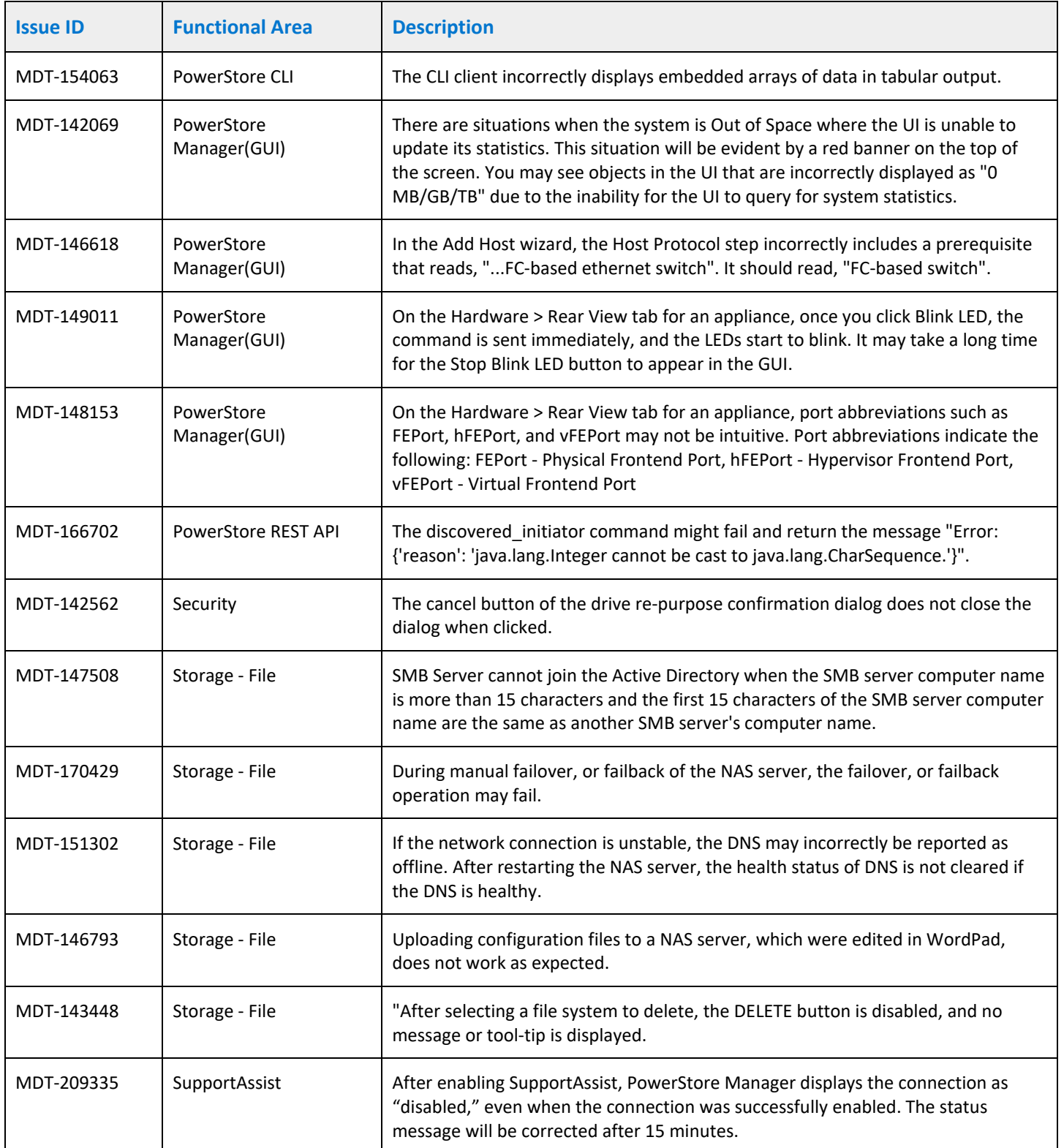

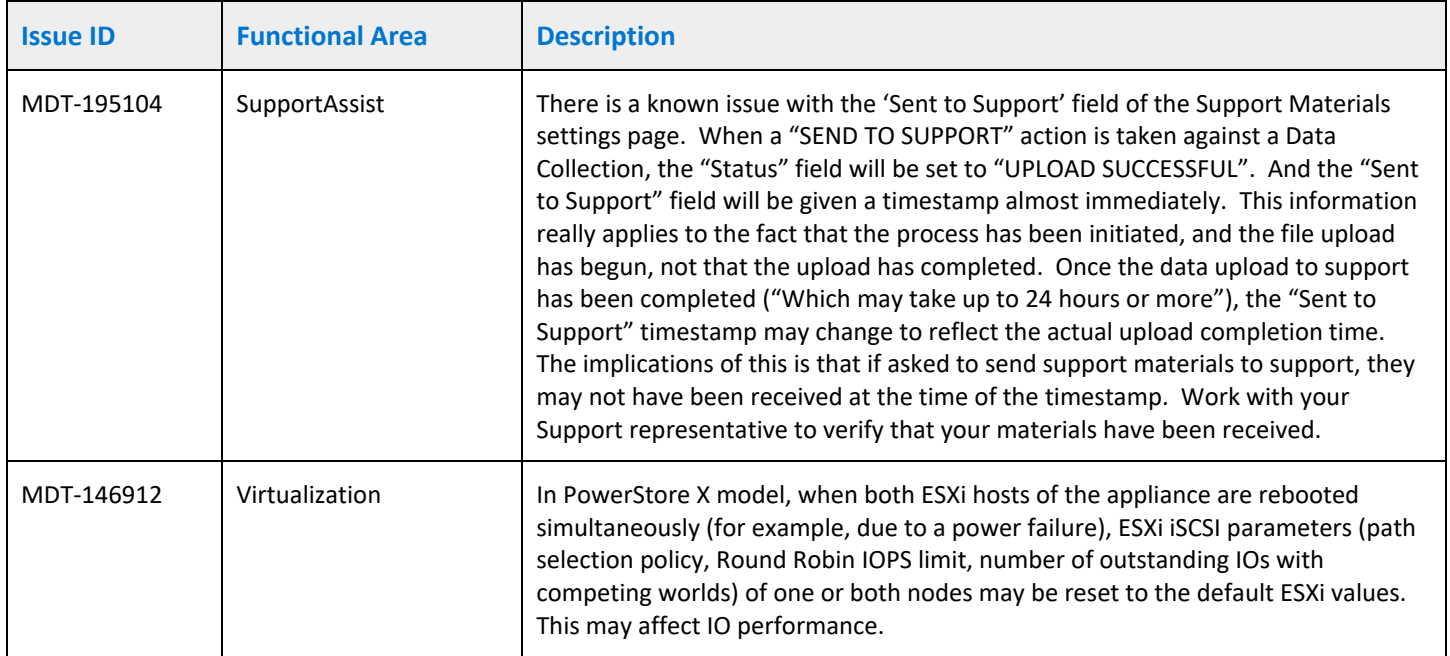

### <span id="page-11-0"></span>Known Issues

The following high severity issues are reported in this release. For a list of the minor issues, see Knowledge Base article SLN320772 PowerStore Release Notes – Minor issues at: [https://www.dell.com/support/article/SLN320772.](https://www.dell.com/support/article/SLN320772)

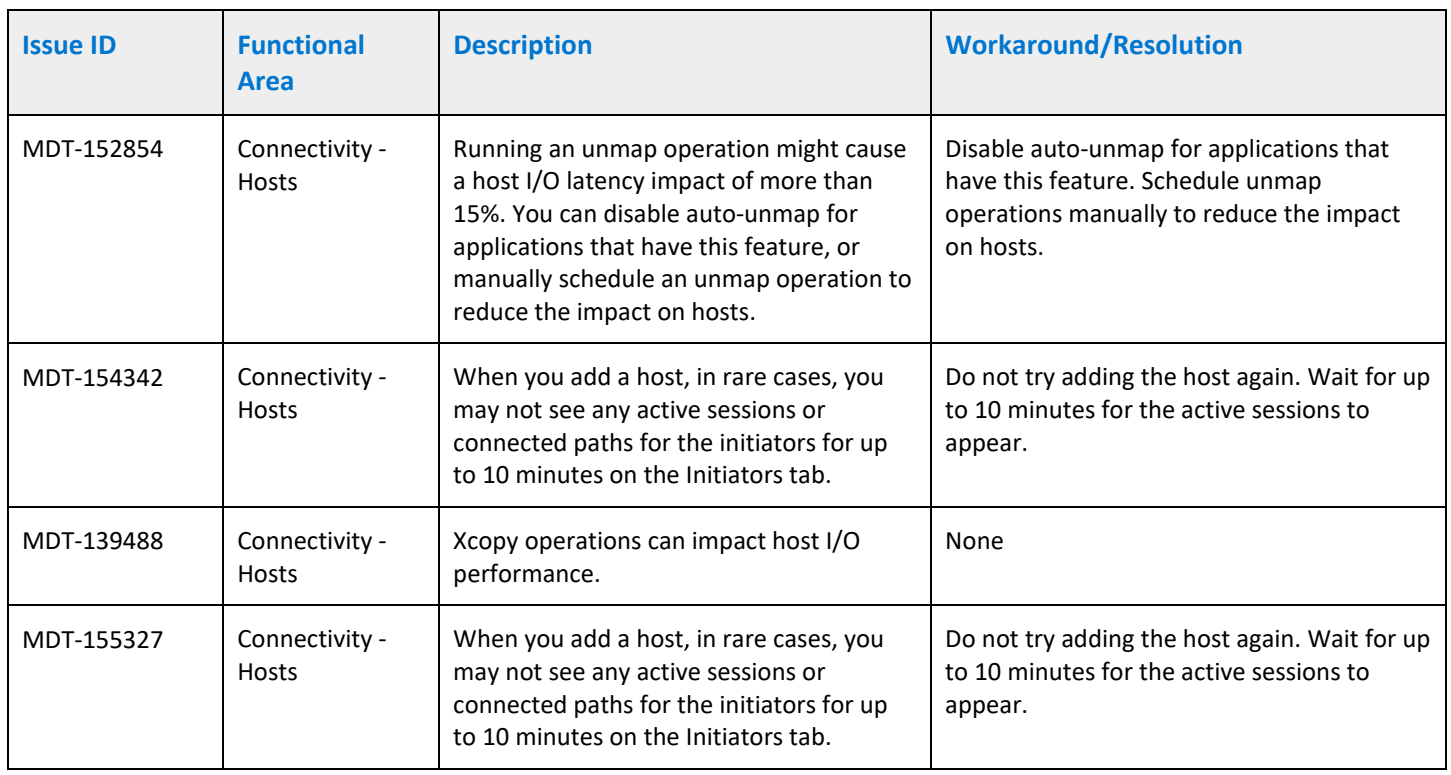

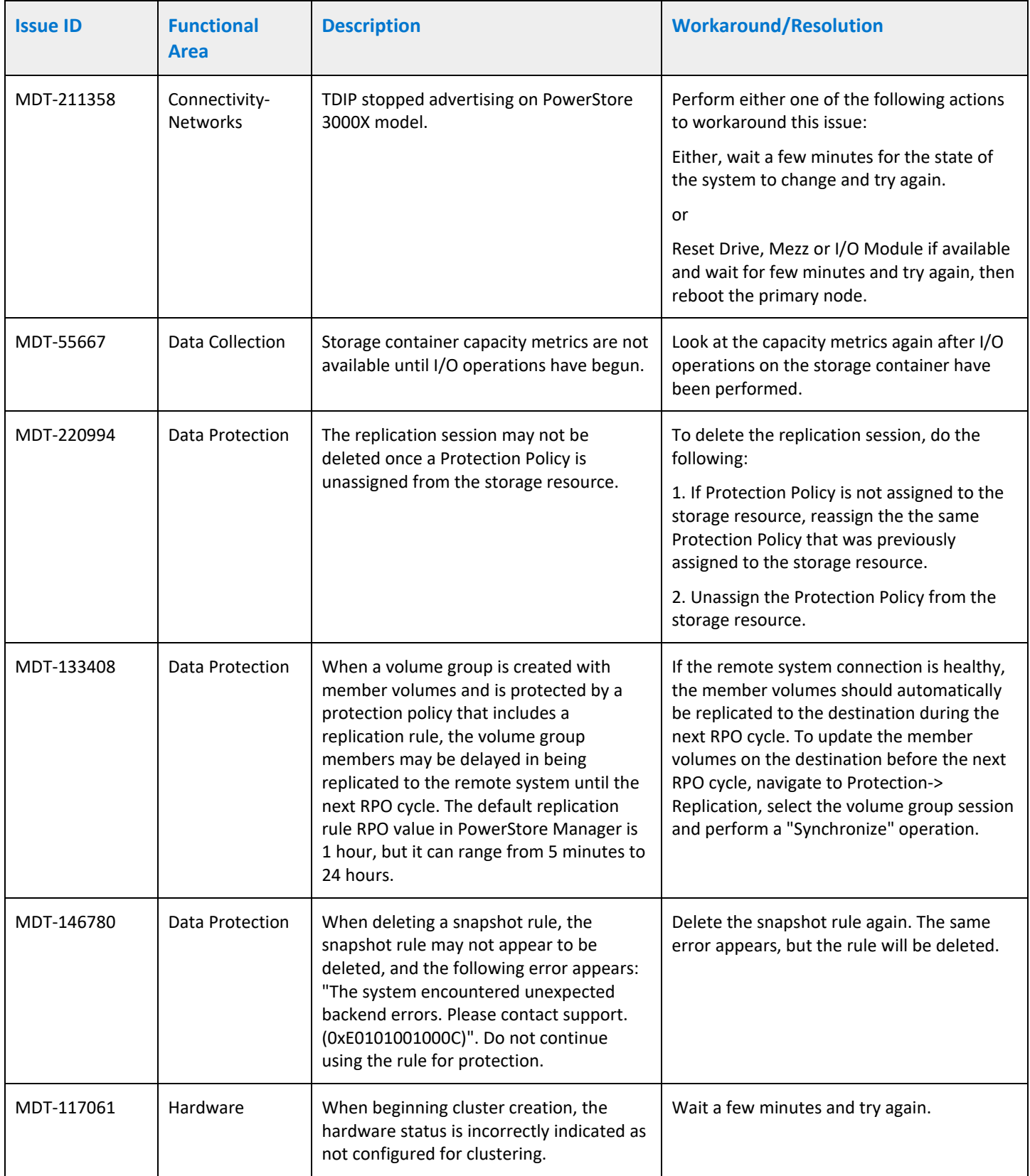

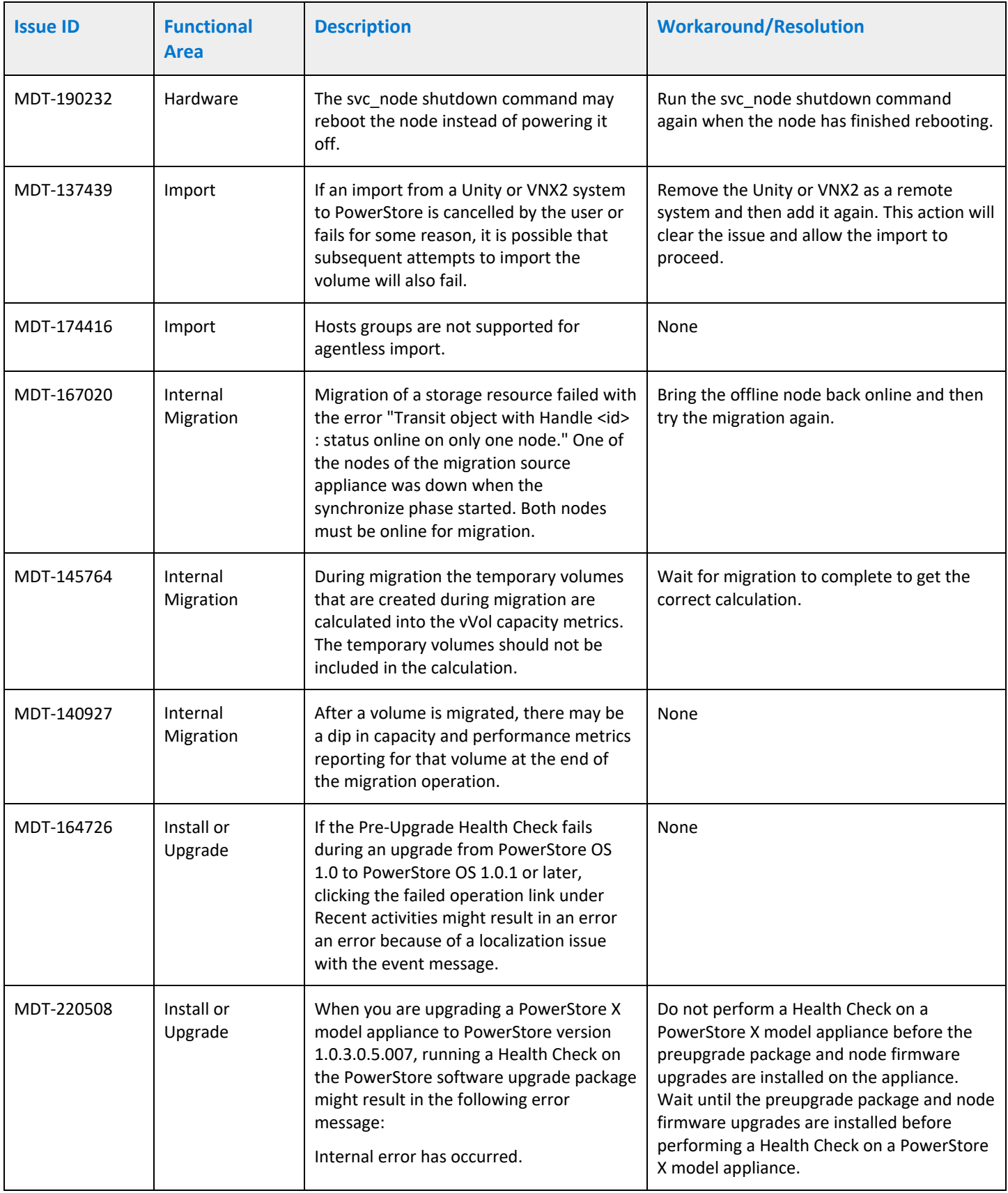

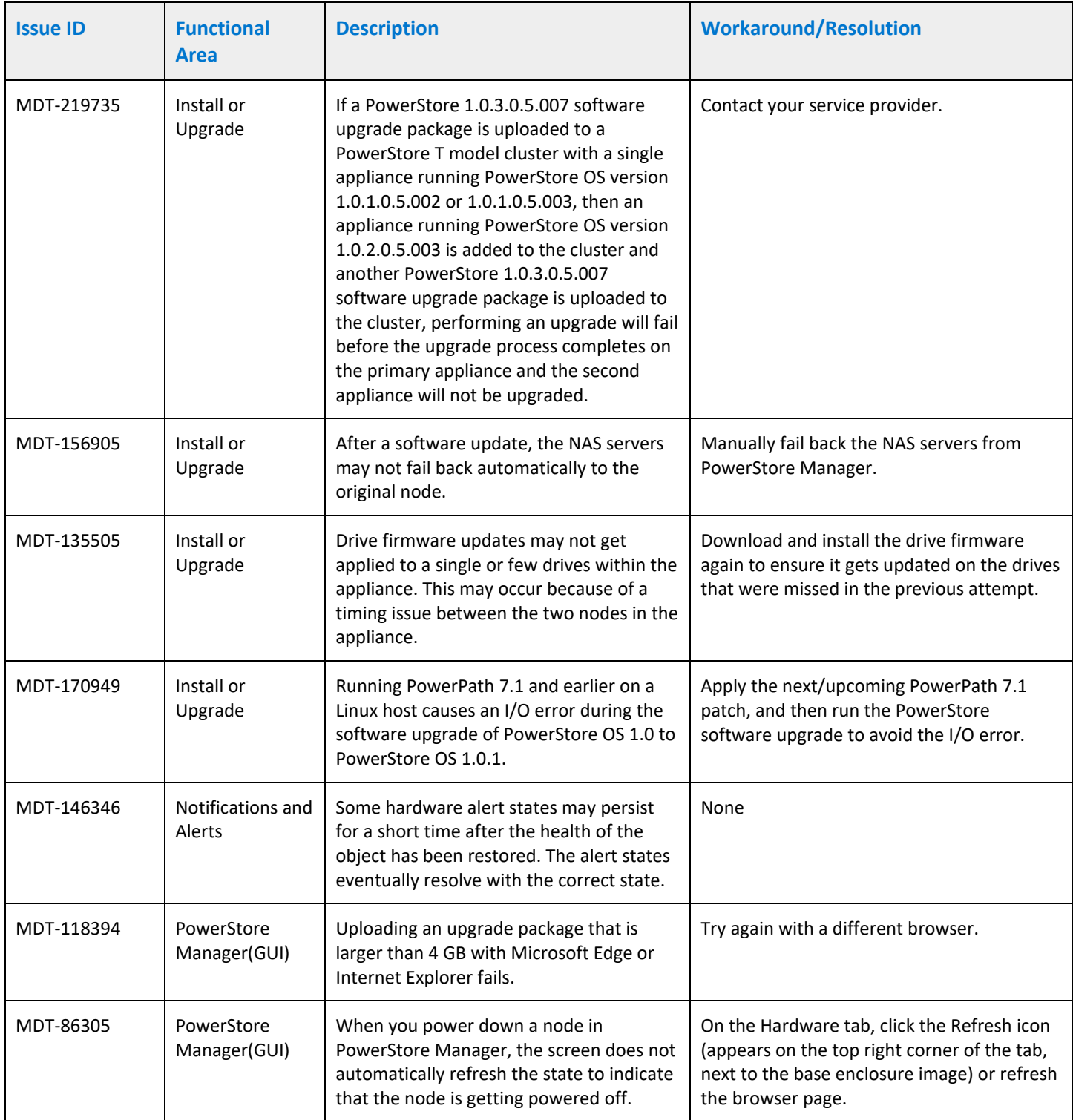

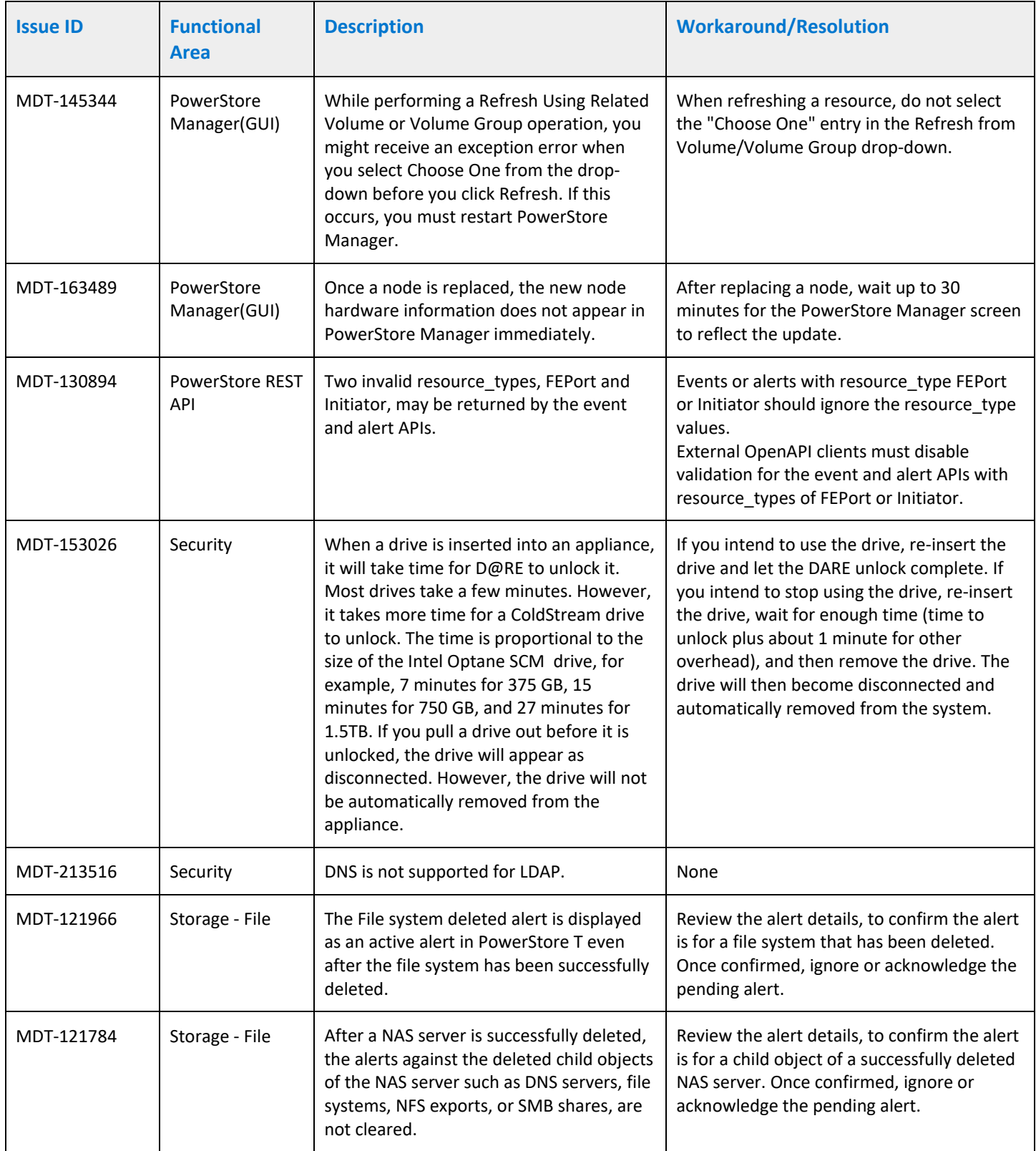

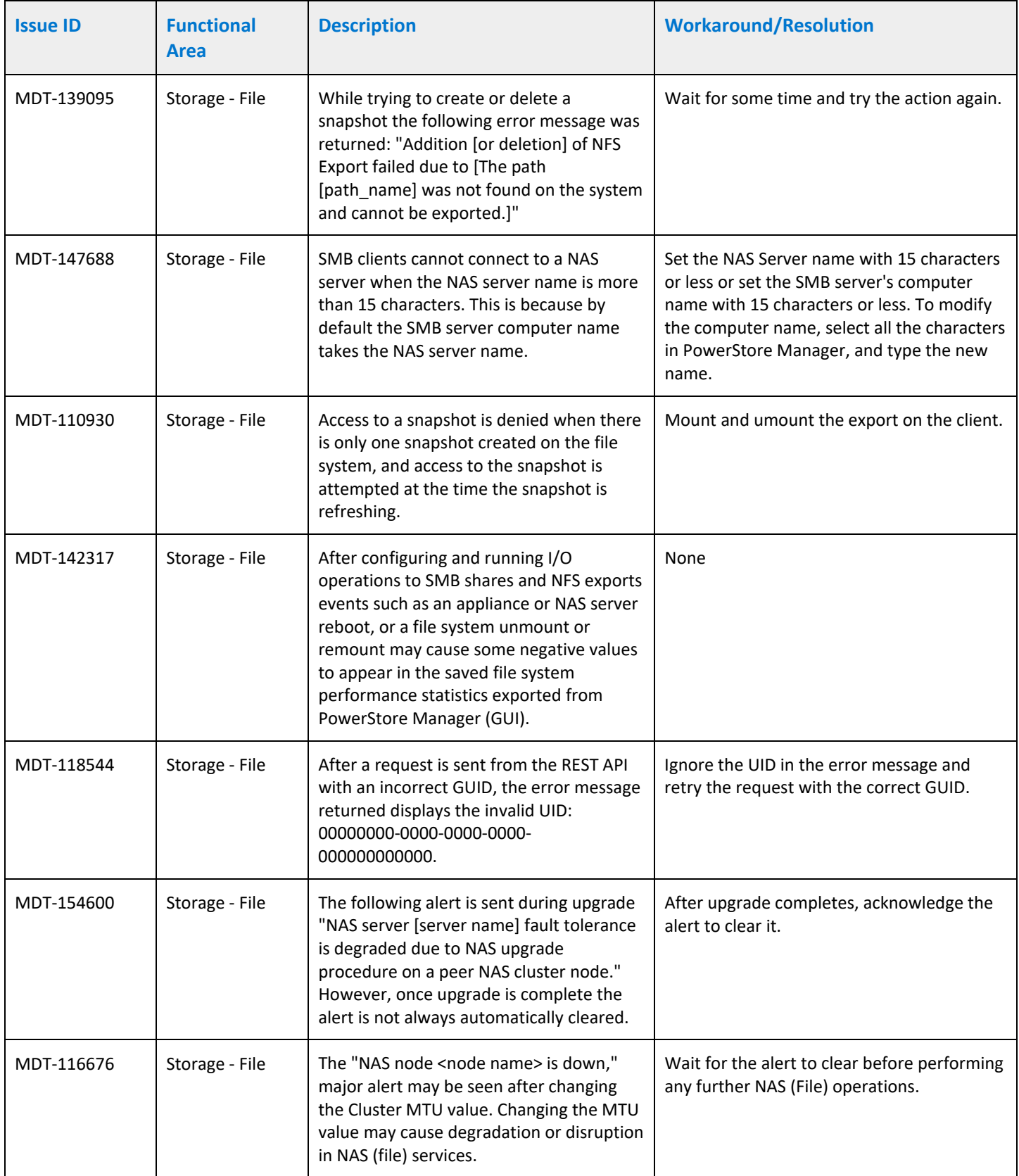

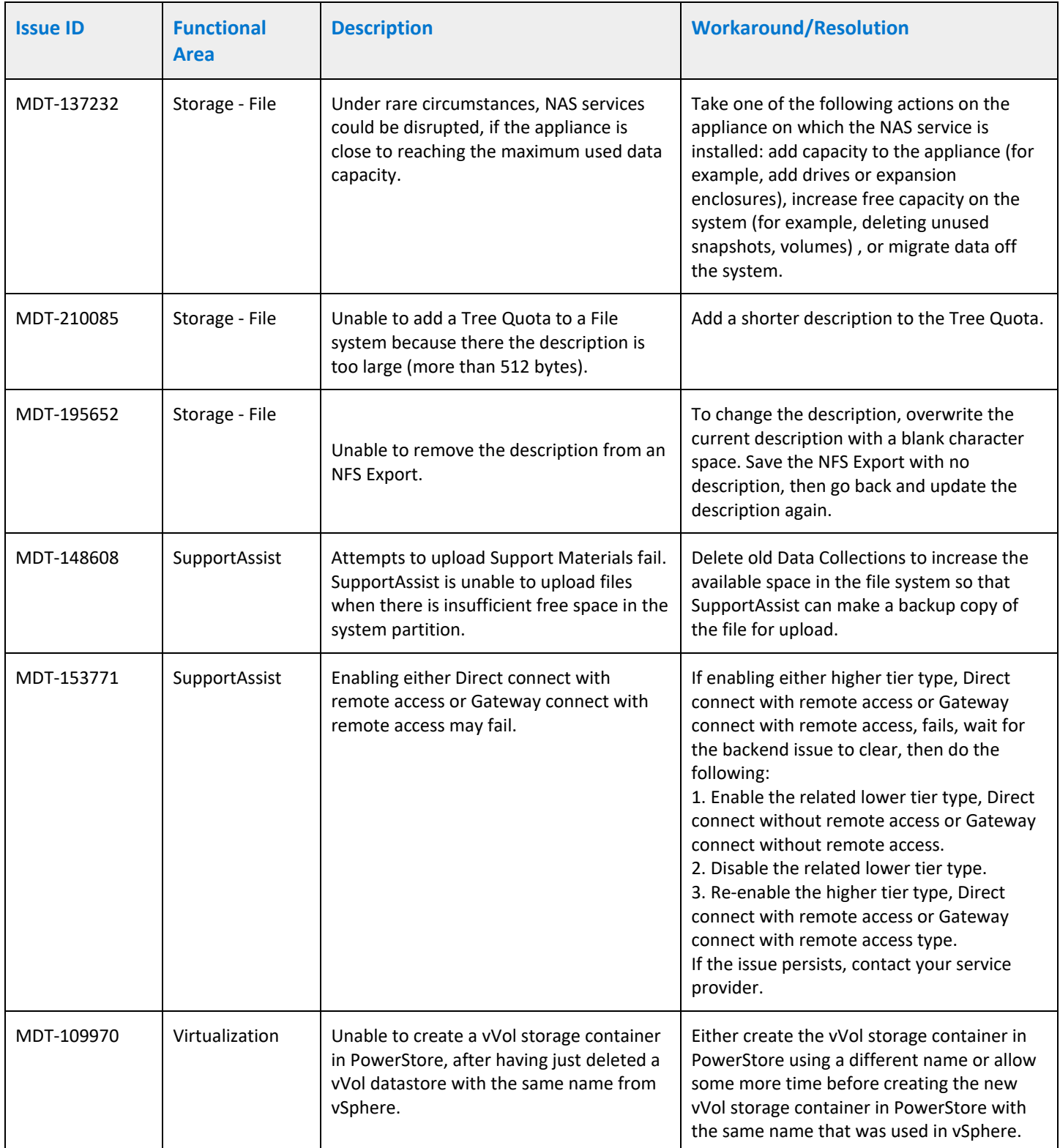

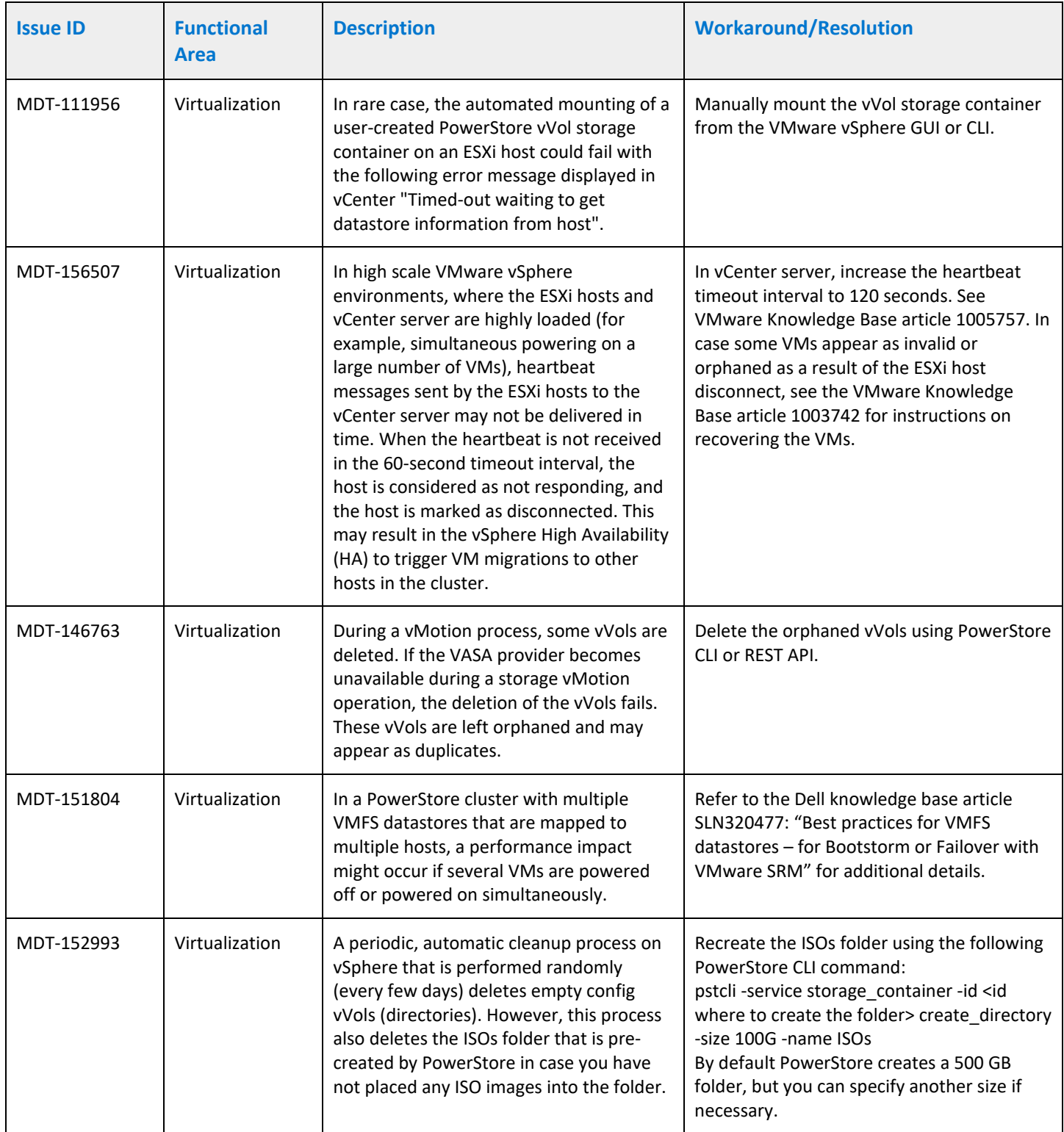

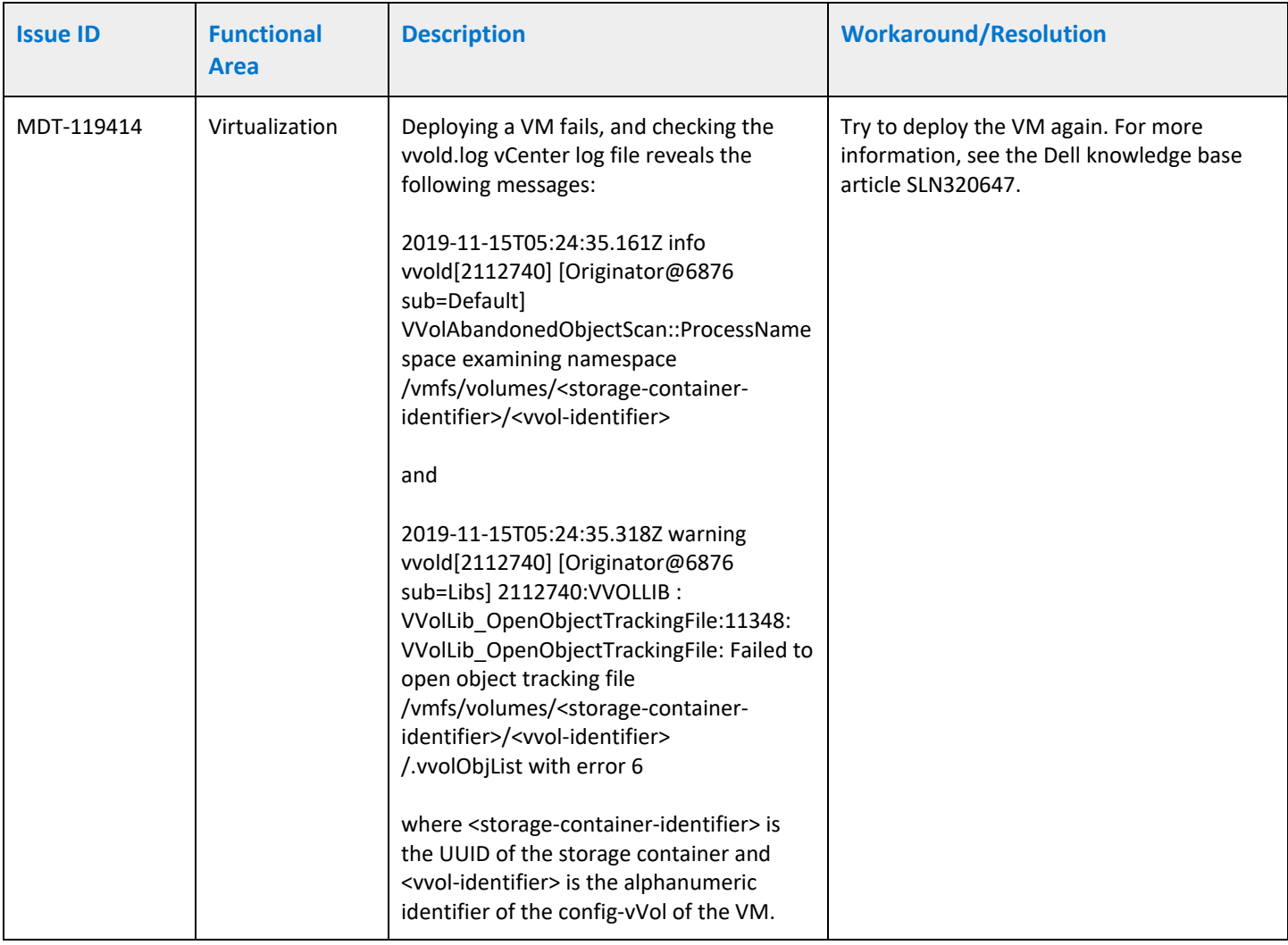

### <span id="page-20-0"></span>Limitations

The following limitations exist in this release.

### PowerStore T and PowerStore X model limitations

The following limitations exist in PowerStore T and PowerStore X deployment models.

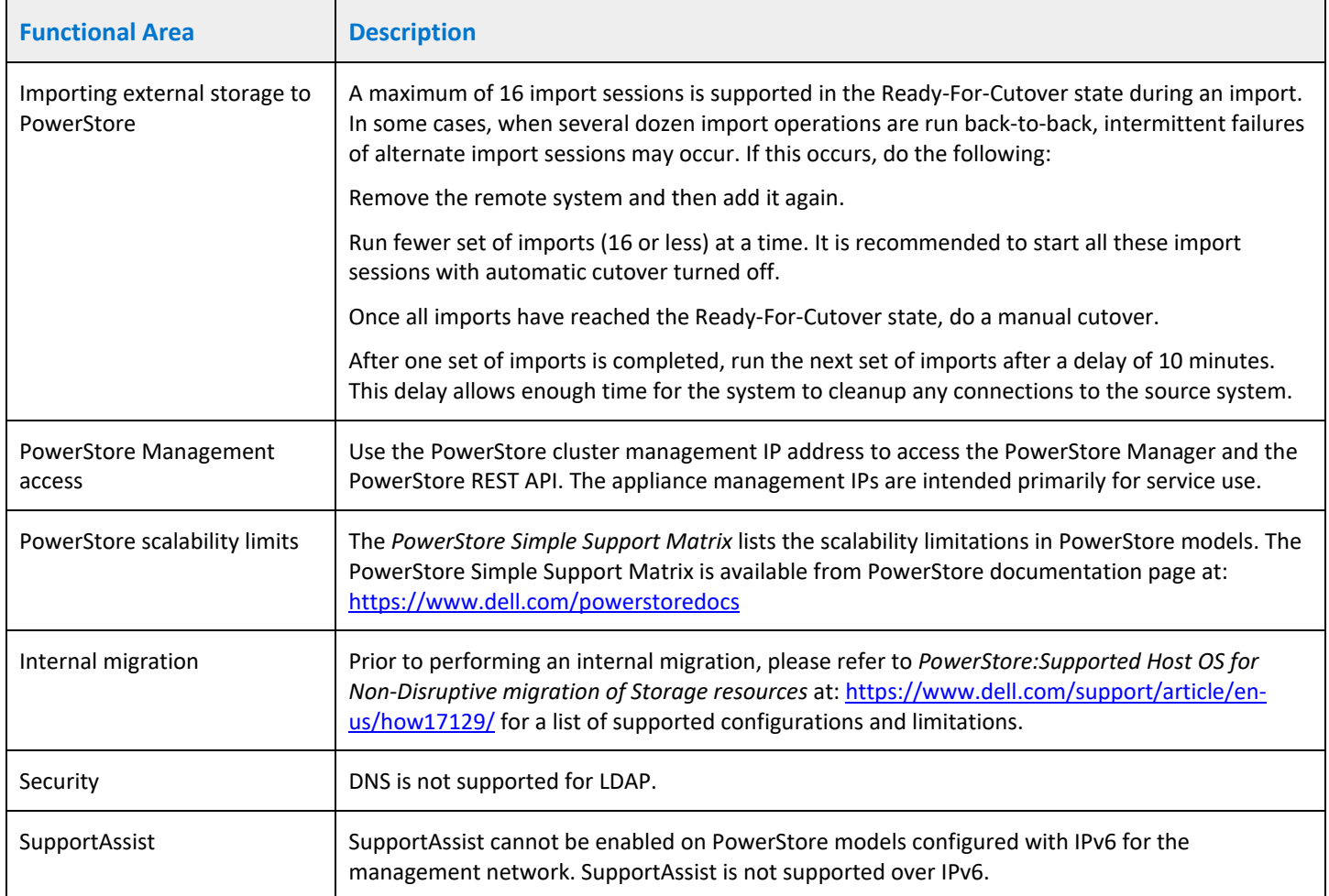

### PowerStore X model limitations

The following limitations exist in PowerStore X deployment models.

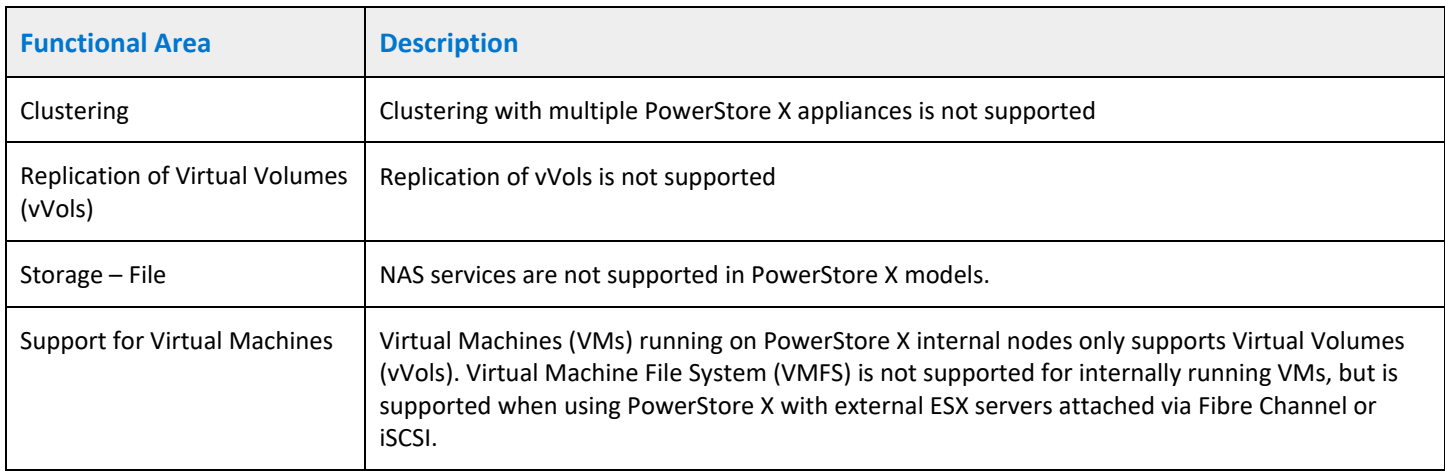

Refer to the PowerStore product support pages [\(https://www.dell.com/support\)](https://www.dell.com/support) for detailed user documentation.

### <span id="page-21-0"></span>Environment and System Requirements

All PowerStore deployment models must meet the following environment and system requirements.

#### Support Matrix

For compatibility and interoperability information, see the *PowerStore Support Matrix* which can be downloaded from the PowerStore Documentation page at[: https://www.dell.com/powerstoredocs.](https://www.dell.com/powerstoredocs)

#### Host Configuration requirements

For host connectivity to PowerStore appliances, please refer to the *Dell EMC PowerStore Host Configuration Guide*.

## <span id="page-21-1"></span>Installation and Upgrade Considerations

#### Installation considerations

Before you begin to install PowerStore, review the *PowerStore Deployment Checklist*. Once you have completed all the planning steps in the *PowerStore Deployment Checklist*, you are ready to install your system.

The *PowerStore Deployment Checklist* can be downloaded from the PowerStore Documentation page at: [https://www.dell.com/powerstoredocs.](https://www.dell.com/powerstoredocs)

#### Upgrade considerations

Before upgrading PowerStore refer to the *Dell EMC PowerStore Software Upgrade Guide*, which can be downloaded from the PowerStore Documentation page at[: https://www.dell.com/powerstoredocs.](https://www.dell.com/powerstoredocs)

#### PowerStore T model appliance

To upgrade your PowerStore T model cluster to PowerStore version 1.0.3.0.5.007:

1. Download the latest PowerStore T software upgrade package named PowerStoreT-1.0.3.0.5.007.tgz.bin from the Dell Digital Locker a[t https://www.dell.com/support/software.](https://www.dell.com/support/software)

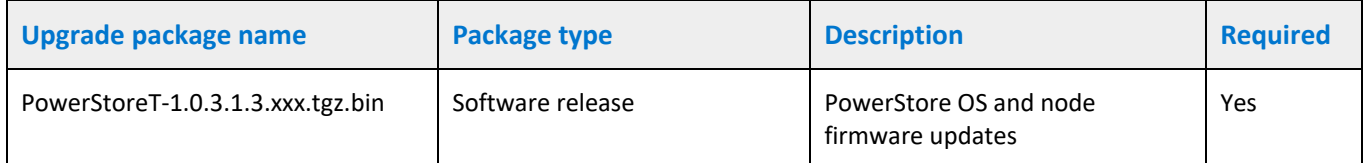

2. Perform the steps in the Upgrading PowerStore T model clusters section of the *PowerStore Software Upgrade Guide* to upgrade your PowerStore T model cluster.

#### PowerStore X Model appliance

To view a list of compatible PowerStore OS and ESXi/vCenter versions for PowerStore X model appliances, see the *VMware Licensing and Support for PowerStore X* table in the which can be downloaded from the PowerStore Documentation page at: [https://www.dell.com/powerstoredocs.](https://www.dell.com/powerstoredocs)

To upgrade your PowerStore X model appliance to PowerStore version 1.0.3.0.5.007:

- 1. Download the latest PowerStore X model software upgrade .zip file named PowerStoreX-1.0.3.0.5.007.zip from the Dell Digital Locker a[t https://www.dell.com/support/software](https://www.dell.com/support/software)
- 2. Extract the software upgrade packages from the .zip file to a folder on your computer. The contents of the PowerStore X software upgrade .zip file are:

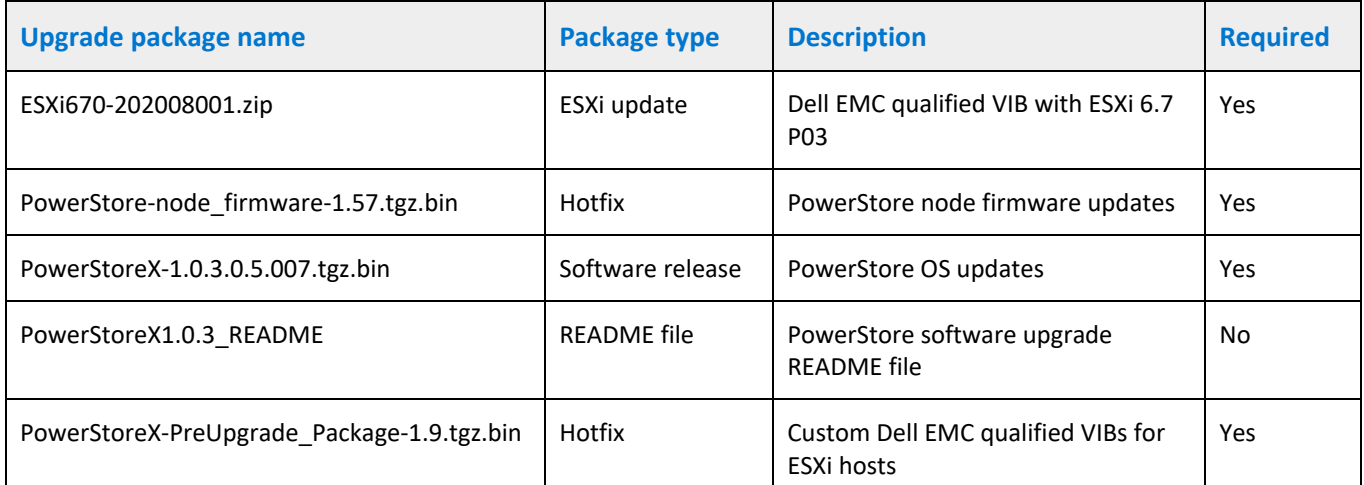

3. Perform the steps in the *Upgrading PowerStore X model appliances* section of the *PowerStore Software Upgrade Guide* to upgrade your PowerStore X model appliance:

The order that the software upgrades must be performed are:

1. Preupgrade - PowerStoreX-PreUpgrade\_Package-1.9.tgz.bin

- 2. Node firmware PowerStore-node\_firmware-1.57.tgz.bin
- 3. ESXi update ESXi670-202008001.zip
- 4. PowerStore OS PowerStoreX-1.0.3.0.5.007.tgz.bin

The upgrade packages that must be uploaded to the PowerStore X model appliance are:

- PowerStoreX-PreUpgrade\_Package-1.9.tgz.bin
- PowerStore-node\_firmware-1.57.tgz.bin
- PowerStoreX-1.0.3.0.5.007.tgz.bin

The update package must be uploaded to the vCenter Update Manager on the vCenter Server is ESXi670-202008001.zip.

**NOTE**: Note: If the ESXi update package ESXi670-202008001.zip has been previously applied to the ESXi hosts on the PowerStore X model appliance, the ESXi update does not need to be performed again during the PowerStore X upgrade. However, if the ESXi update is not performed during the PowerStore X upgrade, the ESXI hosts on the nodes of the appliance must be rebooted to complete the installation of the preupgrade package and node firmware updates before upgrading the PowerStore OS. For more information, see the Upgrade the PowerStore OS section of the *PowerStore Software Upgrade Guide*.

**NOTE**: Do not perform a Health Check on the PowerStore X model appliance before the preupgrade package and node firmware upgrades are installed on the appliance. Performing a health check on the PowerStore X model appliance before the preupgrade package and node firmware upgrades are installed results in an internal error message, which can be ignored.

### <span id="page-23-0"></span>Where to Get Help

Dell Technologies maintains support pages for all products at [https://www.dell.com/support.](https://www.dell.com/support)

The product support pages provide important product information such as product and user documentation, knowledge base articles, drivers and other software installation packages downloads, advisories, knowledge base articles, and more.